## **Document conventions**

Idera documentation uses consistent conventions to help you identify items throughout the library.

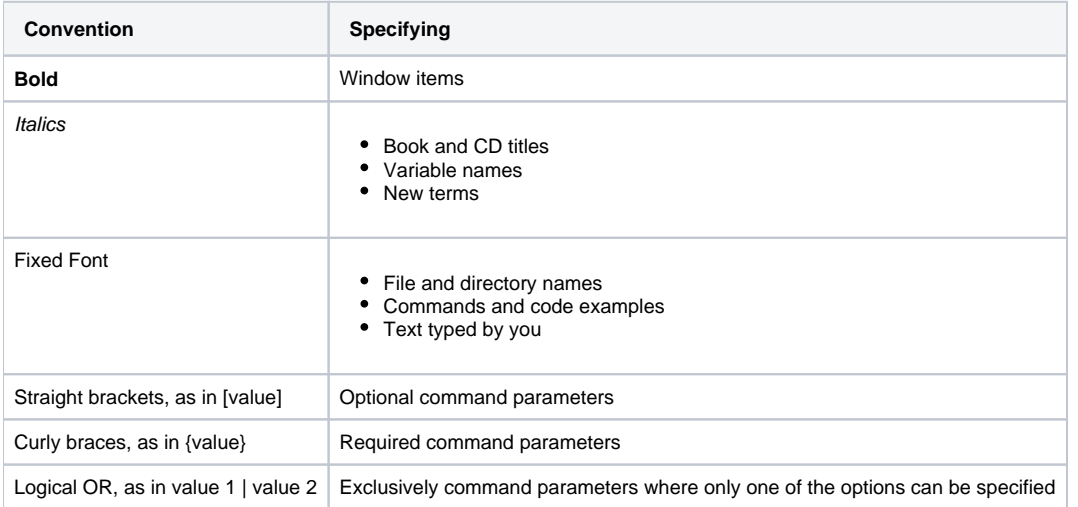

SQL Doctor is a revolutionary technology that analyzes the performance of SQL Server. [Learn more](http://www.idera.com/productssolutions/sqlserver/sqldoctor) >>

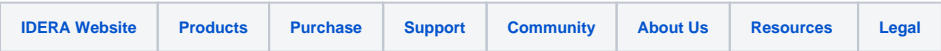